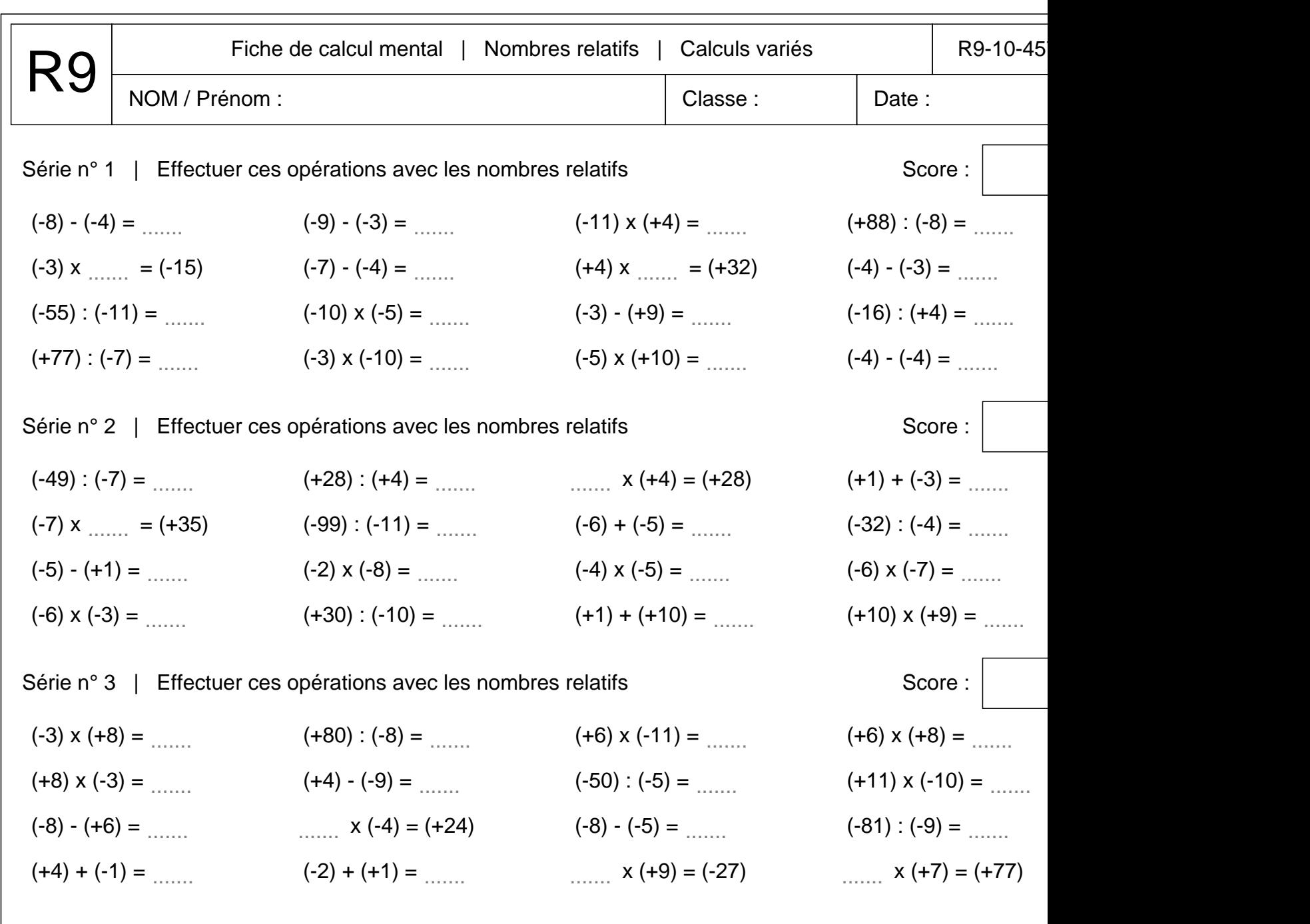

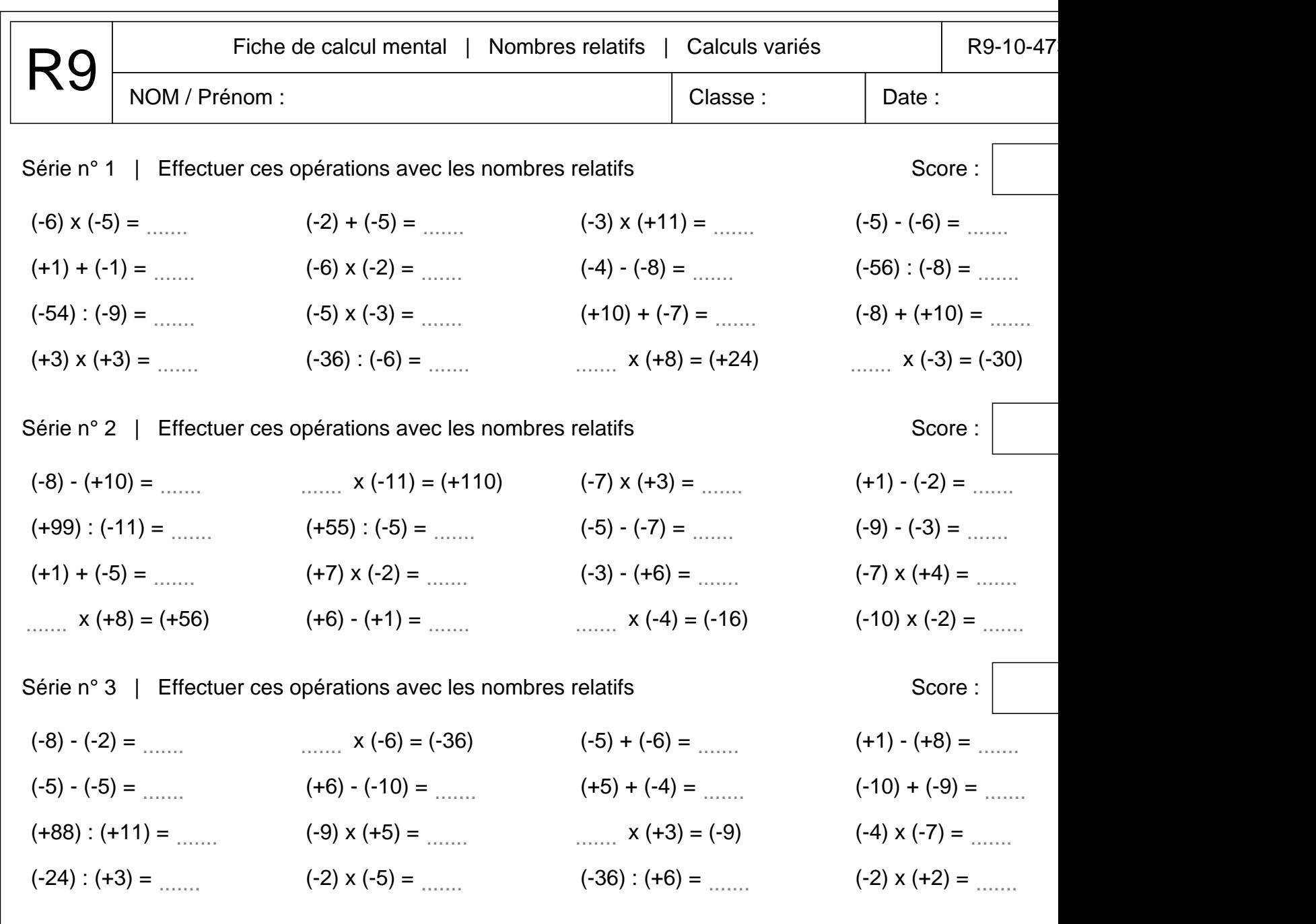

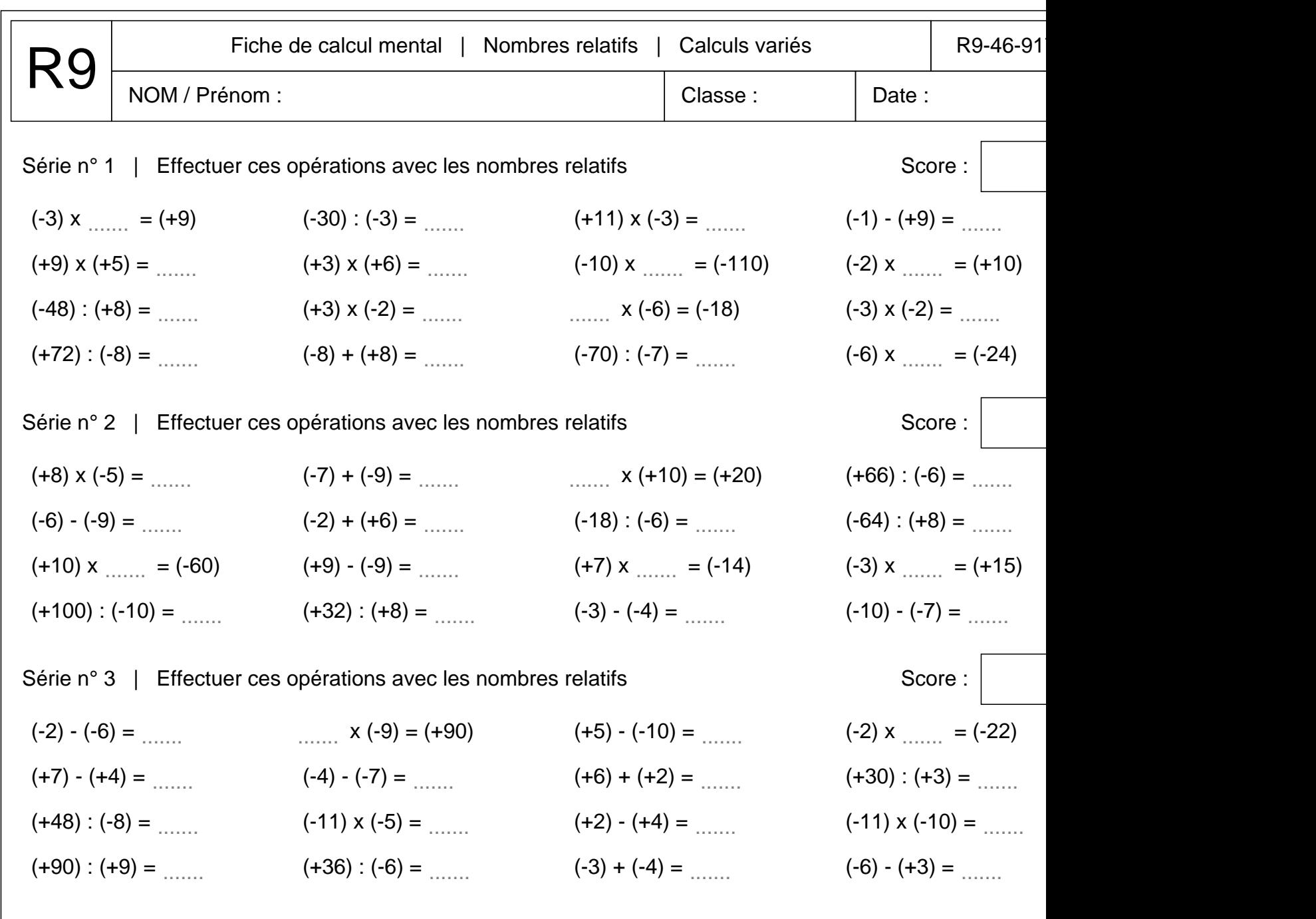

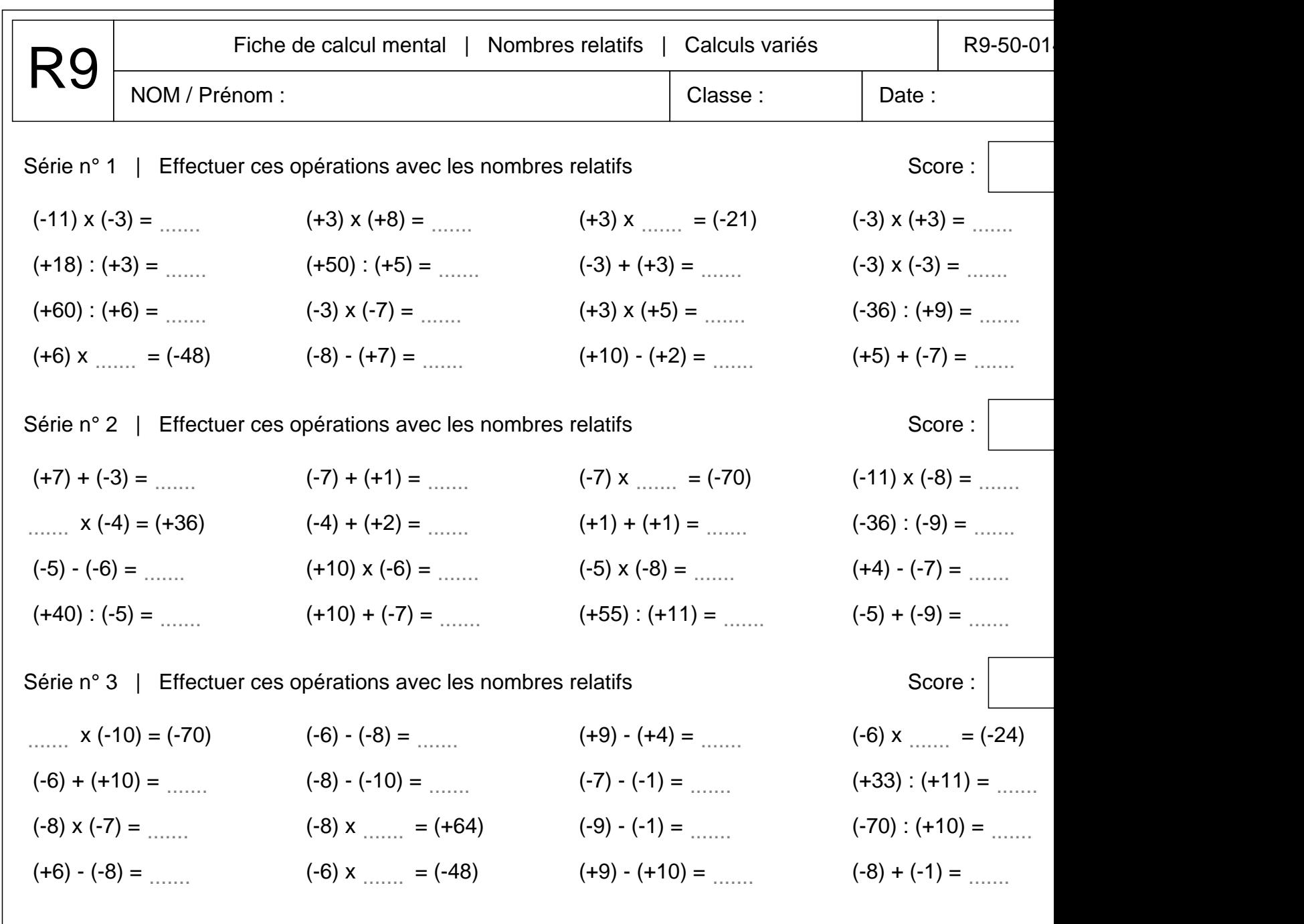

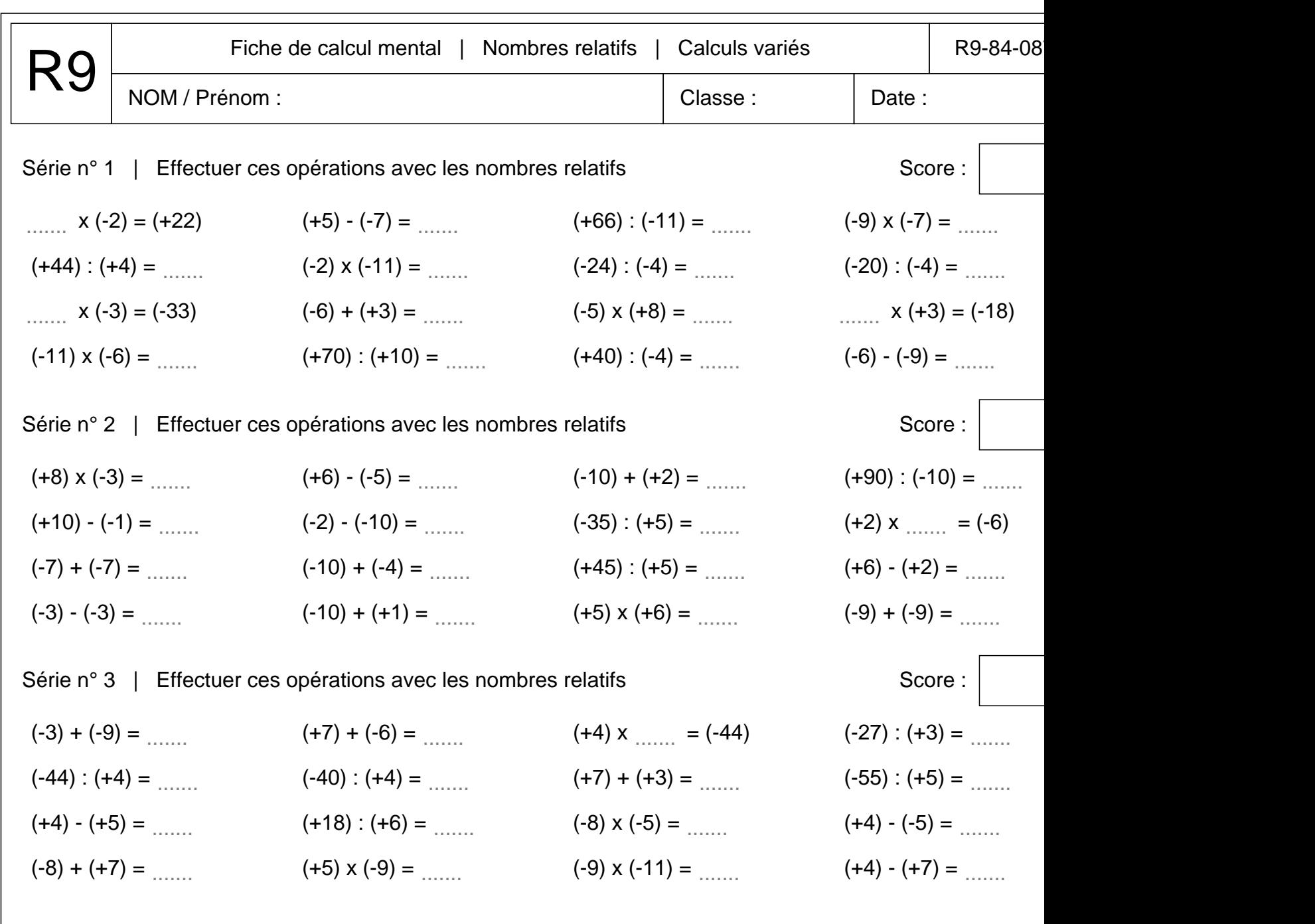

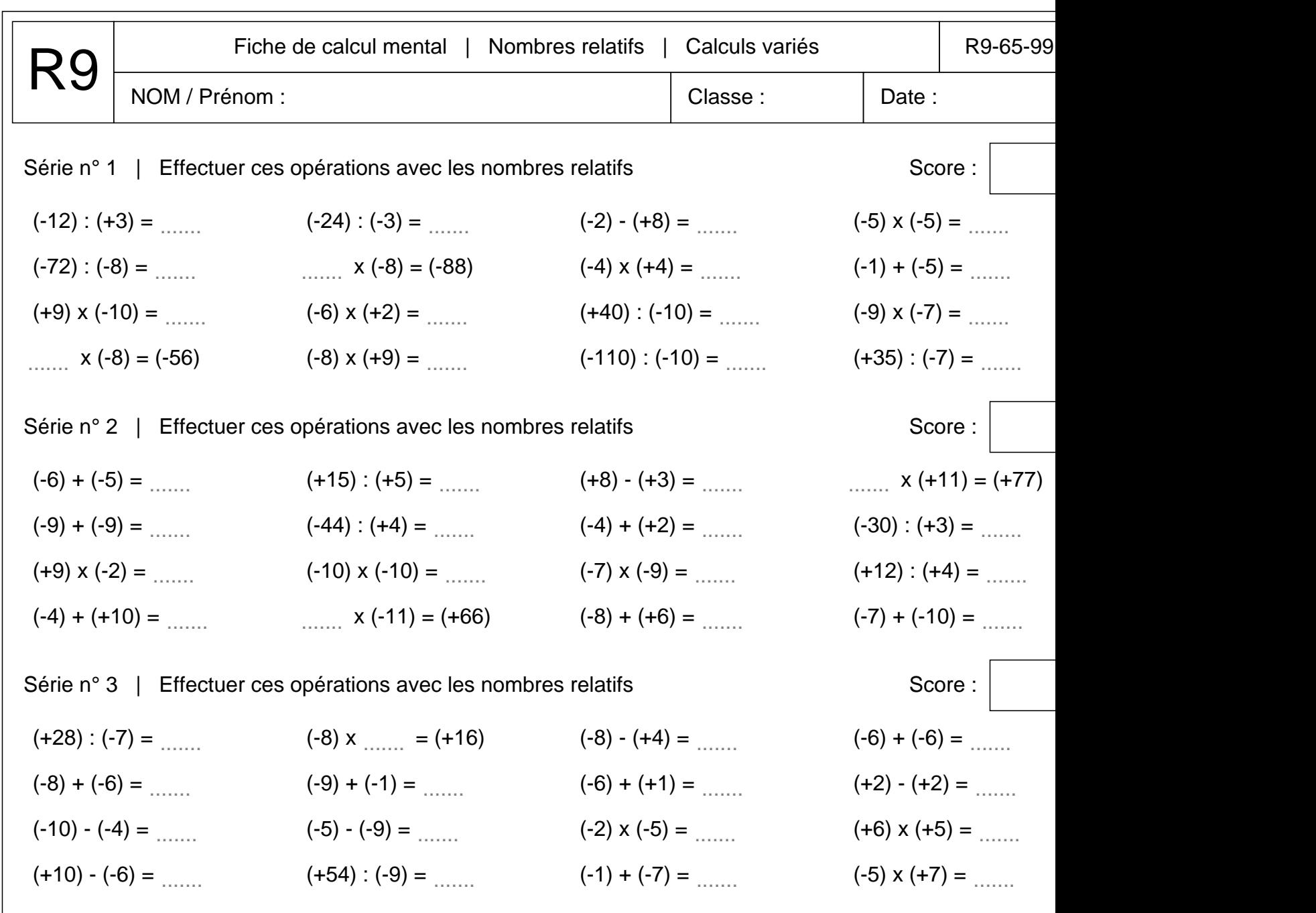

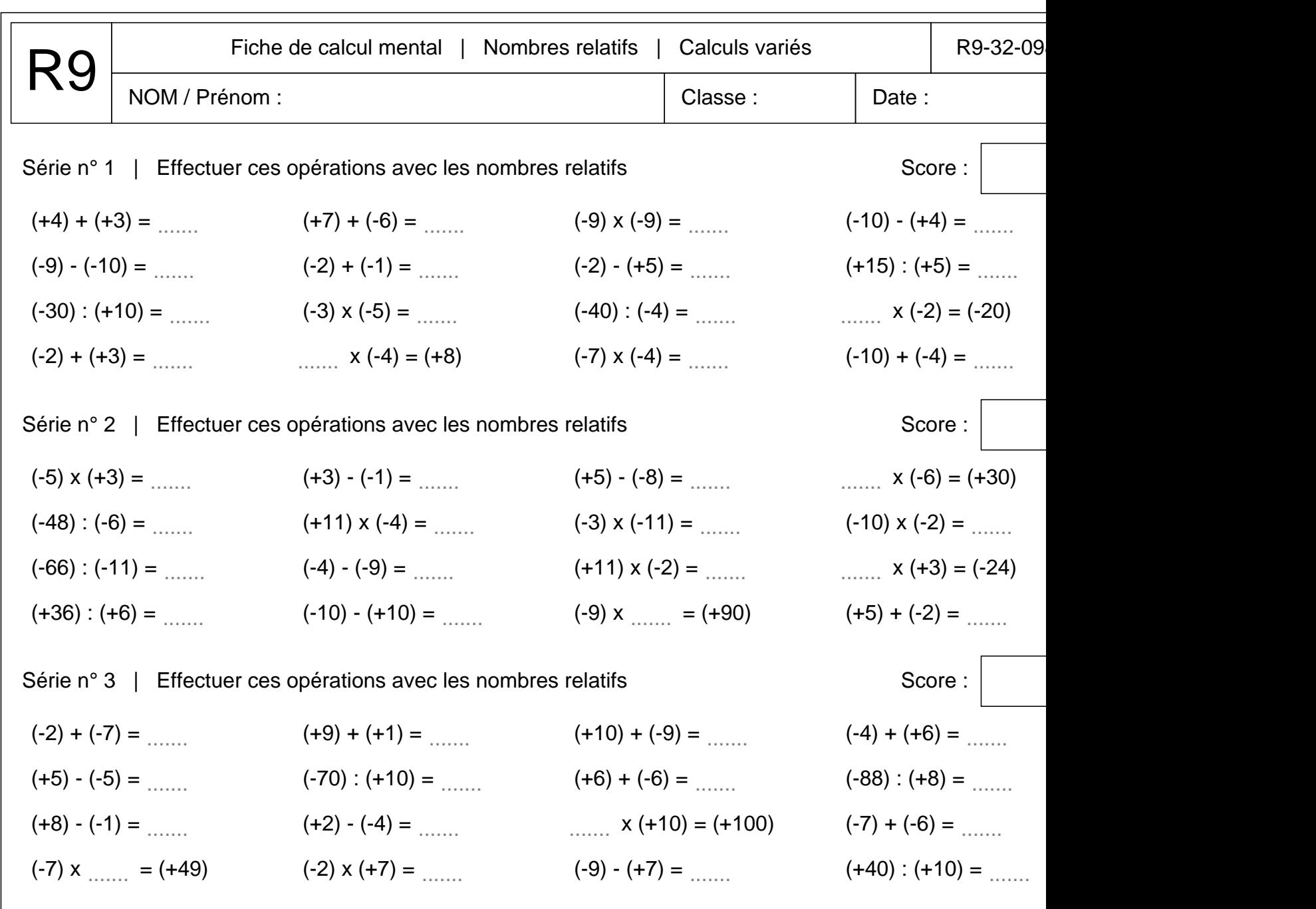

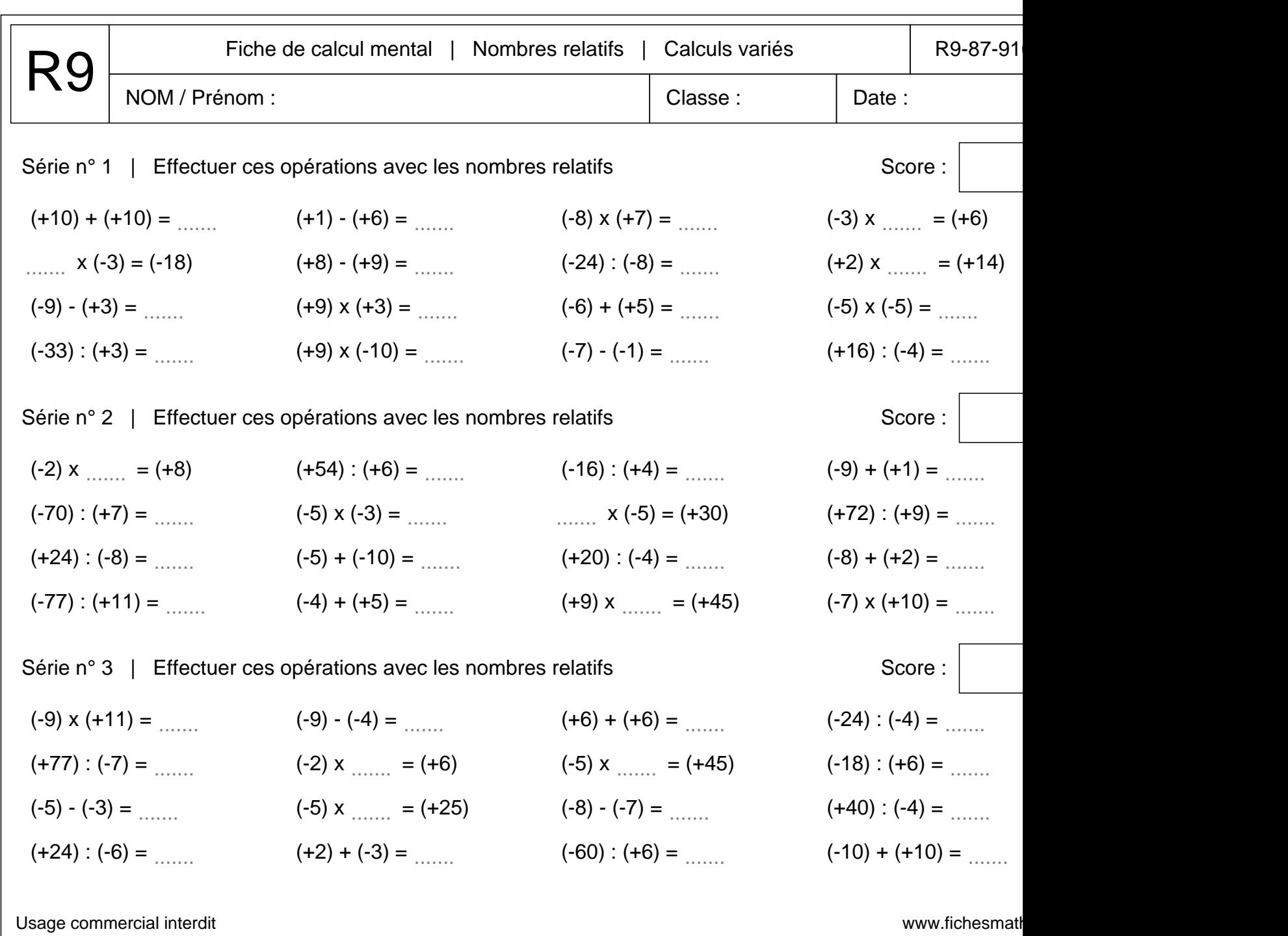

V. LEDOS | Cité scolaire internationale Honoré de BALZAC | PARIS 17 v0.3 | 14/01/2